**jawbone icon user [guide.pdf](http://reflectionsjournal.org/download.php?q=jawbone icon user guide.pdf)**

**FREE PDF [DOWNLOAD](http://reflectionsjournal.org/download.php?q=jawbone icon user guide.pdf)**

**[NOW!!!](http://reflectionsjournal.org/download.php?q=jawbone icon user guide.pdf)**

Source #2:

**jawbone icon user [guide.pdf](http://reflectionsjournal.org/download2.php?q=jawbone icon user guide.pdf) FREE PDF [DOWNLOAD](http://reflectionsjournal.org/download2.php?q=jawbone icon user guide.pdf)**

30 RESULTS

## **Jawbone ICON for Cisco [Bluetooth](http://www.cisco.com/c/en/us/products/collaboration-endpoints/jawbone-icon-cisco-bluetooth-headset/index.html) Headset** - **Cisco**

**www.cisco.com**/c/en/us/products/collaboration-endpoints/**jawbone**-**icon**... **User** features of the **Jawbone ICON for Cisco Bluetooth Headset** include: Bluetooth headset and hands-free profiles, for pairing and connection with IP phones, PCs, cell ...

## **Jawbone** [\(company\)](https://en.wikipedia.org/wiki/Jawbone_(company)) - **Wikipedia**

https://**en.wikipedia.org**/wiki/**Jawbone**\_(company) **Jawbone** is an American privately held consumer technology and wearable products company headquartered in San Francisco, California. It develops and sells wearable ...

## **How To Reset Your Jawbone Icon** - [WiredPen](http://wiredpen.com/2011/03/02/how-to-reset-your-jawbone-icon/)

wiredpen.com/2011/03/02/**how-to-reset-your-jawbone-icon Jawbone Icon User Guide**. This pdf of the **Jawbone Icon user guide** is light on details. **Jawbone User** Forum. If you are still having problems, I recommend checking out ...

### **JAWBONE** UP [EXTENDED](https://www.manualslib.com/manual/637295/Jawbone-Up.html) **USER** MANUAL Pdf Download.

**www.manualslib.com** › â€| › **[Jawbone](https://www.manualslib.com/brand/jawbone/)** Manuals › Fitness [Electronics](https://www.manualslib.com/brand/jawbone/fitness-electronics.html) › [UP](https://www.manualslib.com/products/Jawbone-Up-3160007.html) View and Download **Jawbone** UP extended **user** manual online. Wristband Fitness Tracker. UP Fitness Electronics pdf manual download.

#### **17 [Jawbone](http://blog.addapp.io/17-jawbone-up3-tips-tricks/) UP3 Tips & Tricks** | Addapp Blog blog.addapp.io/**17-jawbone-up3-tips-tricks**

Wow, the **Jawbone** UP3 is a great wearable! While it does have some flaws, and opinions on wearables are very diverse and personal, I almost like the **Jawbone** as  $\hat{a}\epsilon$ 

## [Technology](http://www.livescience.com/technology) News - 2017 Innovations and Future **Tech**

**www.livescience.com**/**tech**nology

Get the latest technology news, articles and op-eds. A look at the innovations and technologies that are shaping the future and changing the world.

#### A [Months-Long](https://www.outsideonline.com/2016276/my-life-wired-athlete) Journey in Search of the Ultimate Fitness ... https://**www.outsideonline.com**/2016276/my-life-wired-athlete

After two months testing 16 different fitness trackers, I'm sitting on the sofa watching Game of Thrones, jiggling my wrist to push the step count on my Garmin ...

# **[Frequently](http://www.iphonefaq.org/faq) Asked Questions** | The iPhone FAQ

**www.iphonefaq.org**/faq

Below you'll find answers to hundreds of questions related to using your iPhone and iOS. Either browse the questions by topic, or use the search bar to search for the ...

## **Repair Your Hard Disk in Single User** Mode | [Everything](http://www.everythingmacintosh.com/tech-notes/repair-your-hard-disk-in-single-user-mode/) ... www.everythingmacintosh.com/tech-notes/**repair-your-hard-disk-in**...

**Repair Your Hard Disk in Single User** Mode. Mac OS X has a built-in disk diagnostic and repair program called fsck or file system consistency check.

## [Master](http://masterthemedia.com/) the Media

masterthemedia.com

Media Training. Our comprehensive, customized and effective training techniques were developed by founder-president George Merlis and are informed by his career in ...

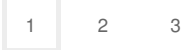

Privacy and [Cookies](http://go.microsoft.com/fwlink/?LinkId=521839&CLCID=0409) [Legal](http://go.microsoft.com/fwlink/?LinkID=246338&CLCID=0409) [Advertise](http://go.microsoft.com/?linkid=9844325) [About](http://go.microsoft.com/fwlink/?LinkID=286759&CLCID=409) our ads [Help](http://go.microsoft.com/fwlink/?LinkID=617297) [Feedback](file:///tmp/wktemp-f8ea1b0c-d4ec-474a-a567-0f9dfc0f0dc6.html#) © 2017 Microsoft